## **Public Support - Support Request #19485**

# **Reading ADTF3-DAT-Files in ADTF2**

2023-02-22 07:25 - hidden

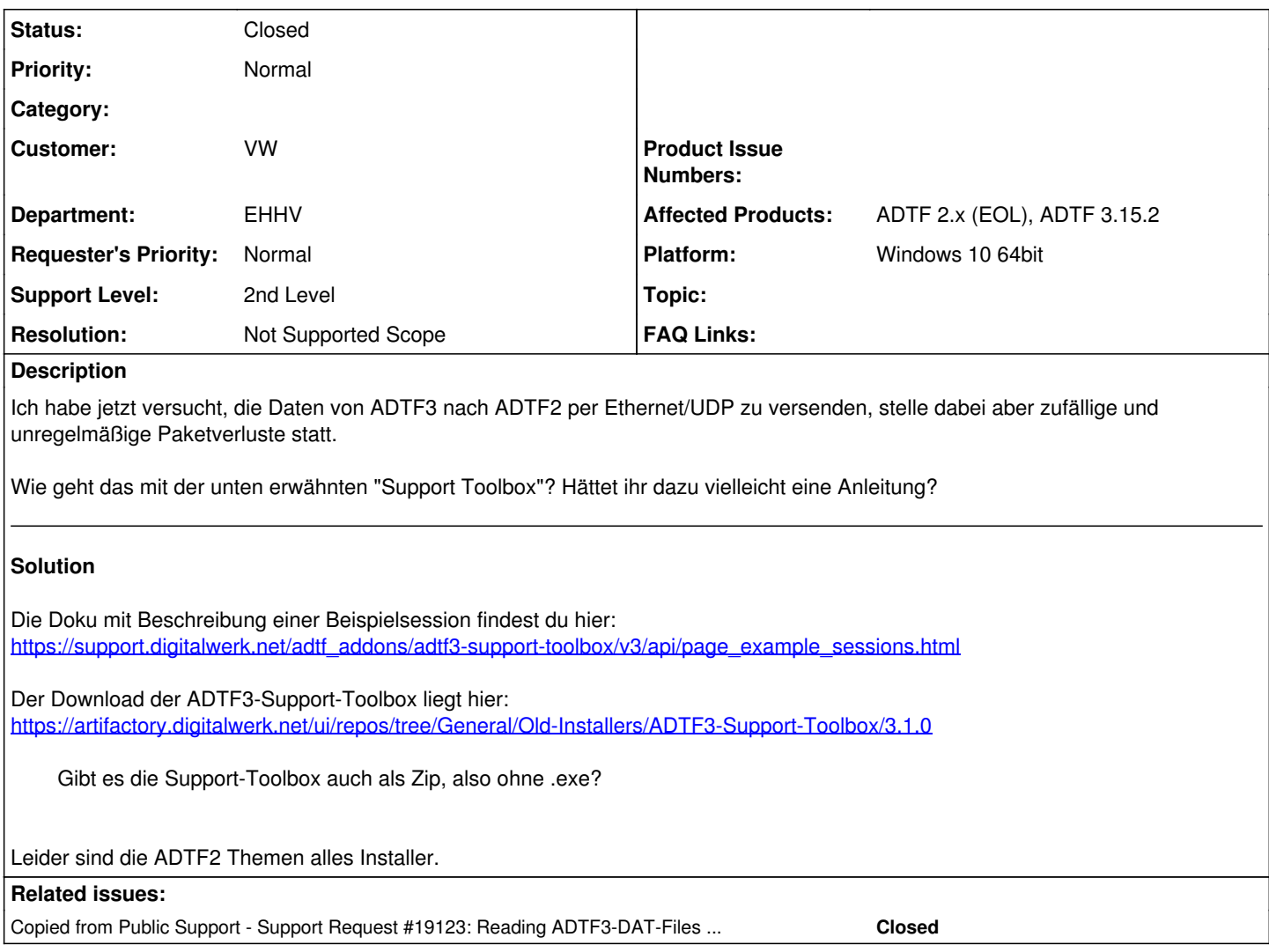

## **History**

#### **#1 - 2023-02-22 07:25 - hidden**

*- Copied from Support Request #19123: Reading ADTF3-DAT-Files in ADTF2 added*

## **#2 - 2023-02-22 07:26 - hidden**

- *Project changed from Public Support to 20*
- *Status changed from New to In Progress*
- *Author changed from Michael Grünwald to hidden*

### **#3 - 2023-02-22 07:36 - hidden**

*- Status changed from In Progress to Customer Feedback Required*

Hallo Stefan,

Die Doku mit Beschreibung einer Beispielsession findest du hier: [https://support.digitalwerk.net/adtf\\_addons/adtf3-support-toolbox/v3/api/page\\_example\\_sessions.html](https://support.digitalwerk.net/adtf_addons/adtf3-support-toolbox/v3/api/page_example_sessions.html)

Der Download der ADTF3-Support-Toolbox liegt hier: <https://artifactory.digitalwerk.net/ui/repos/tree/General/Old-Installers/ADTF3-Support-Toolbox/3.1.0>

Gruß Michael

## **#4 - 2023-02-22 13:30 - hidden**

Danke, Michael, für die hilfreiche Antwort. Gibt es die Support-Toolbox auch als Zip, also ohne .exe? Ohne Admin-Rechte kann ich die bei mir leider nicht installieren.

Gruß Stefan

#### **#5 - 2023-02-22 20:27 - hidden**

Hallo Stefan

Leider sind die adtf 2 Themen alles installer. Wie hast du denn dann ADTF 2 installiert?

Hast du einen kollegen mit rechten der es evtl. entpacken und bereitstellen kann?

Ich vermute dass das aber nichts bringt weil das gleiche Protokoll gesprochen und implementiert ist.

Spricht etwas gegen TCP?

Gruß Florian

## **#6 - 2023-02-28 08:41 - hidden**

Hallo Stefan,

benötigst du hier, nach der letzten Antwort von uns, noch Unterstützung? Ohne Rückmeldung würde das Ticket morgen geschlossen werden.

Mit besten Grüßen Sascha

#### **#9 - 2023-03-02 08:07 - hidden**

*- Description updated*

*- Status changed from Customer Feedback Required to To Be Closed*

#### **#10 - 2023-03-13 07:51 - hidden**

- *Project changed from 20 to Public Support*
- *Status changed from To Be Closed to Closed*
- *Private changed from Yes to No*